# drm

## TF-M Tests Out-of-Tree Build

**Jianliang Shen** 2021.09.16

#### **Purposes**

TF-M supports two ways to maintain platform specific tests code

- Creating a folder for vendors to upstream the code
	- Welcome upstream!
- **Out-of-tree build**:
	- Perform tests quickly during development to improve test efficiency.
	- Maintain tests code outside tf-m-tests repo in case of confidential information or IP issues.
- [\[TF-M patch\]](https://review.trustedfirmware.org/c/TF-M/trusted-firmware-m/+/11296)[\[tf-m-tests patch\]](https://review.trustedfirmware.org/c/TF-M/tf-m-tests/+/11297)[\[tf-m-extras patch](https://review.trustedfirmware.org/c/TF-M/tf-m-extras/+/11323)] for out-of-tree build are under review.

### Proposal

- Two new configurations via command line
	- **EXTRA\_NS\_TEST\_SUITES\_PATHS**
		- A list of the absolute directories of the out-of-tree non-secure test suites source code folder(s).
	- **EXTRA\_S\_TEST\_SUITES\_PATHS**
		- A list of the absolute directories of the out-of-tree secure test suites source code folder(s).

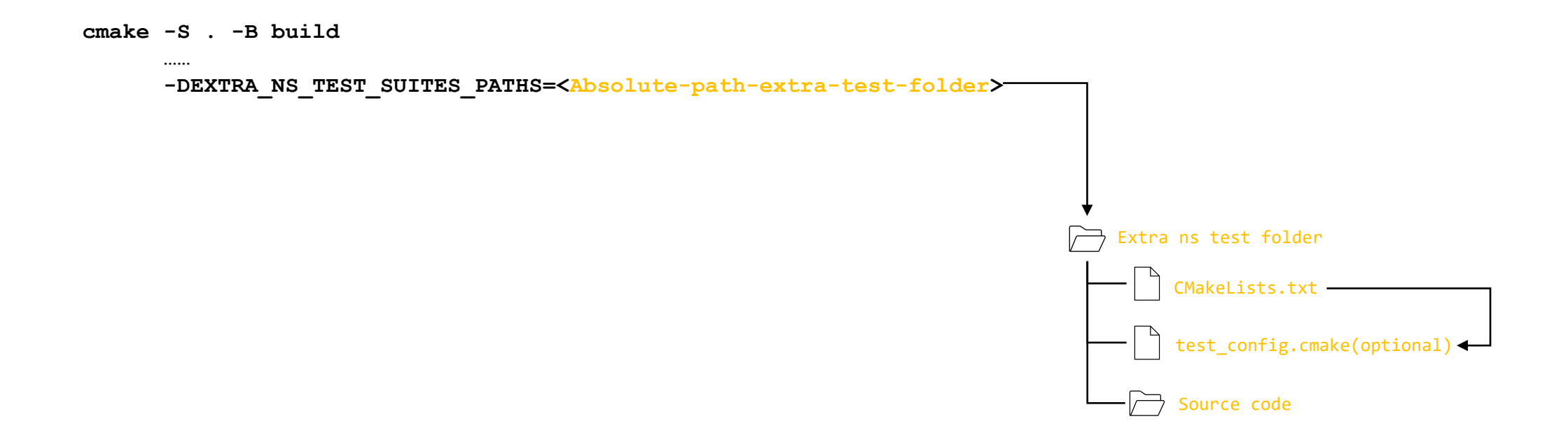

#### Implementation details--Code

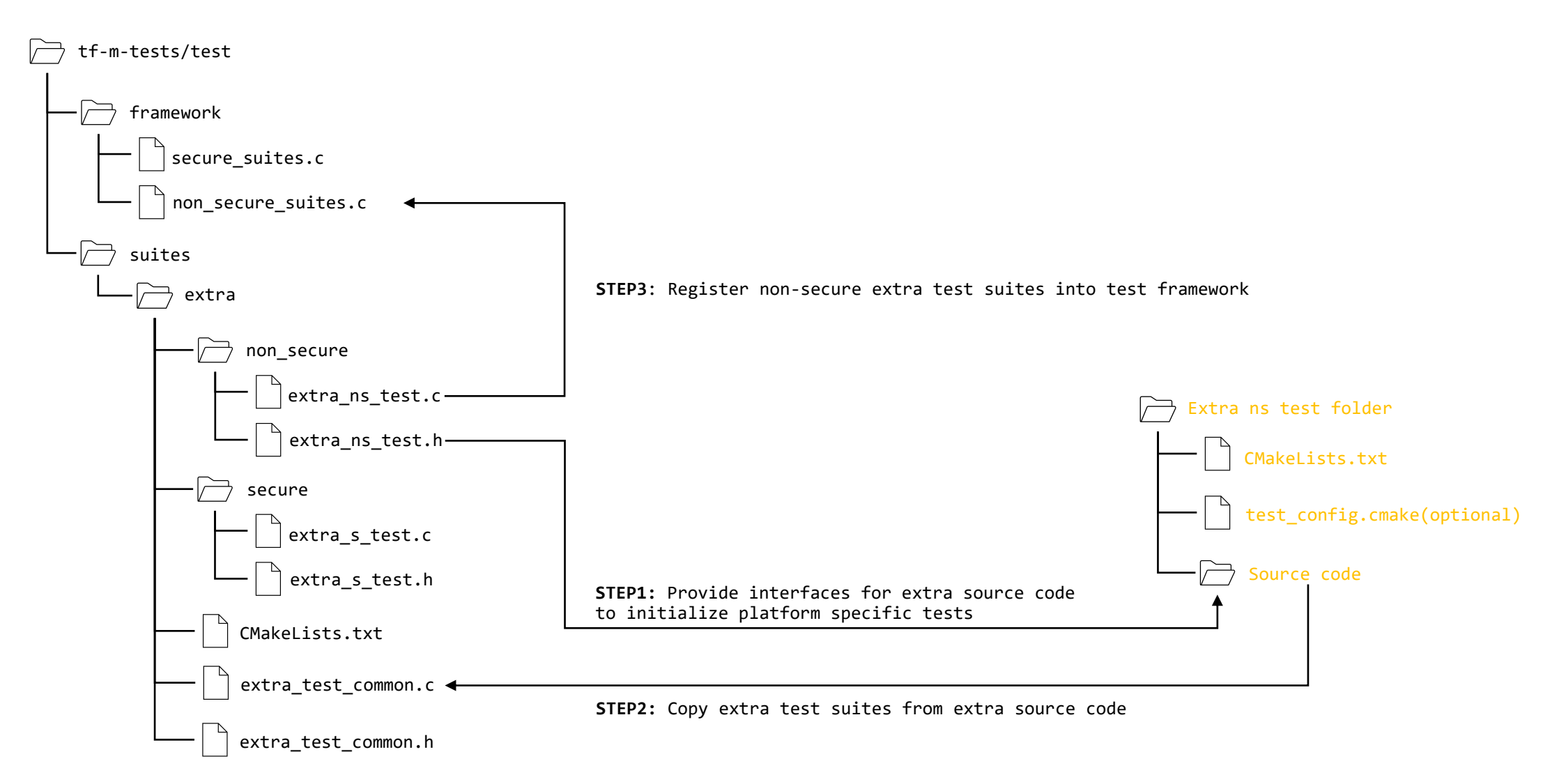

### Implementation details--Library

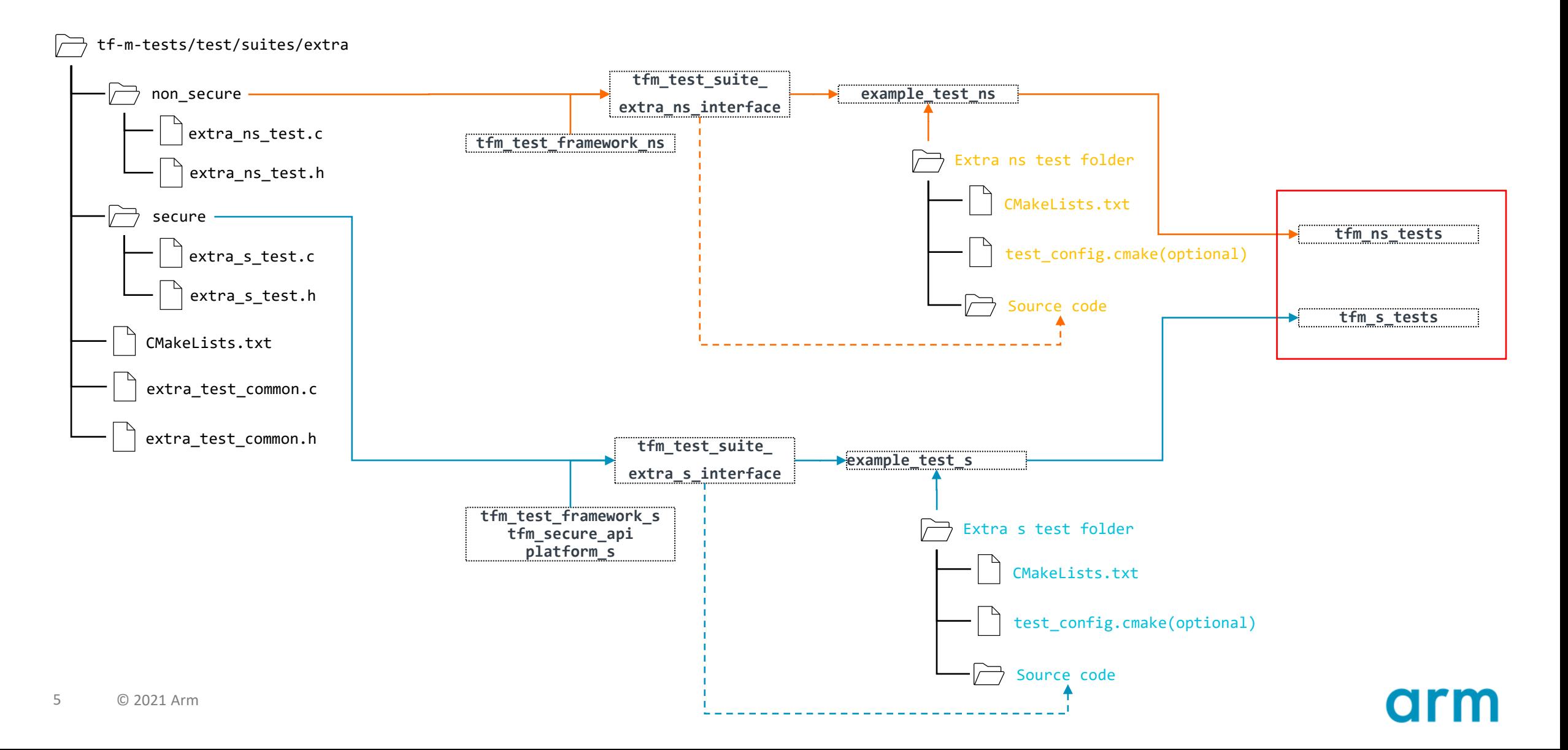

#### Usage

- The example is in [\[tf-m-extras patch](https://review.trustedfirmware.org/c/TF-M/tf-m-extras/+/11323)].
- Function '*ns* test' is the high-level function of the total tests.
- The declaration of function '*extra\_ns\_tests\_init*' is in tf-m-tests repo, it shall be defined in extra source code.
- The last step in function '*extra\_ns\_tests\_init*' is to copy '*plat\_ns\_t*' to tf-m-tests repo.

```
};
                                                                             {
                                                                             }
int32_t ns_test(void)
  /* Add platform specific non-secure test suites code here. */
  return EXTRA_TEST_SUCCESS;
```

```
const struct extra_tests_t plat_ns_t = {
  .test_entry = ns_test,
  .expected_ret = EXTRA_TEST_SUCCESS
enum test suite err textra ns tests init(struct extra tests t *internal test t)
  /* Add platform init code here. */
  return register extra_tests(internal_test_t, &plat_ns_t);
```
{

}

#### **Result**

#### The out-of-tree test source has been registered and are named as TFM\_EXTRA\_TEST\_1001.

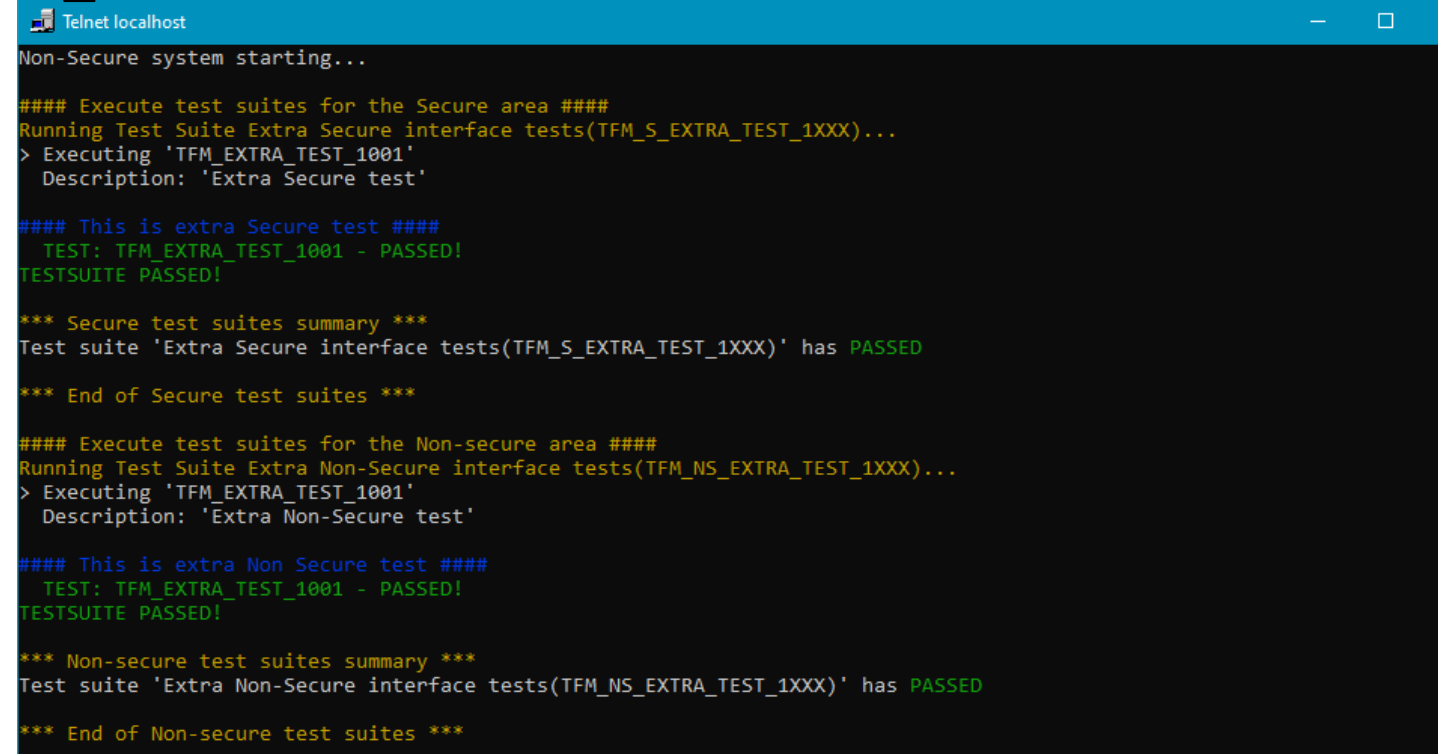

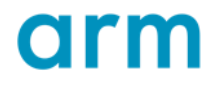

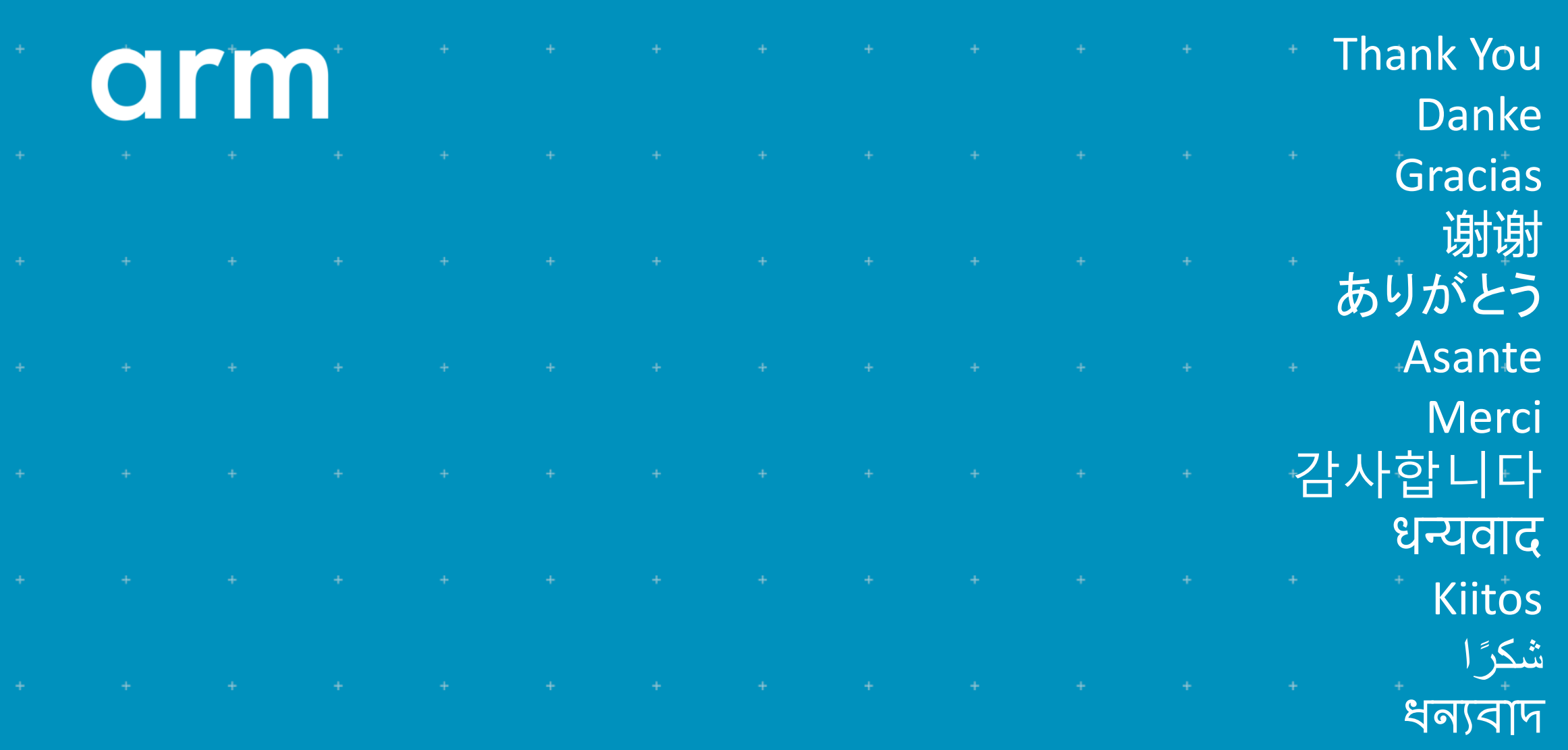

תודה ב

0 2021 Arm

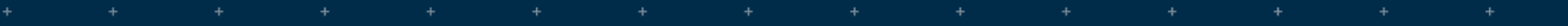

÷

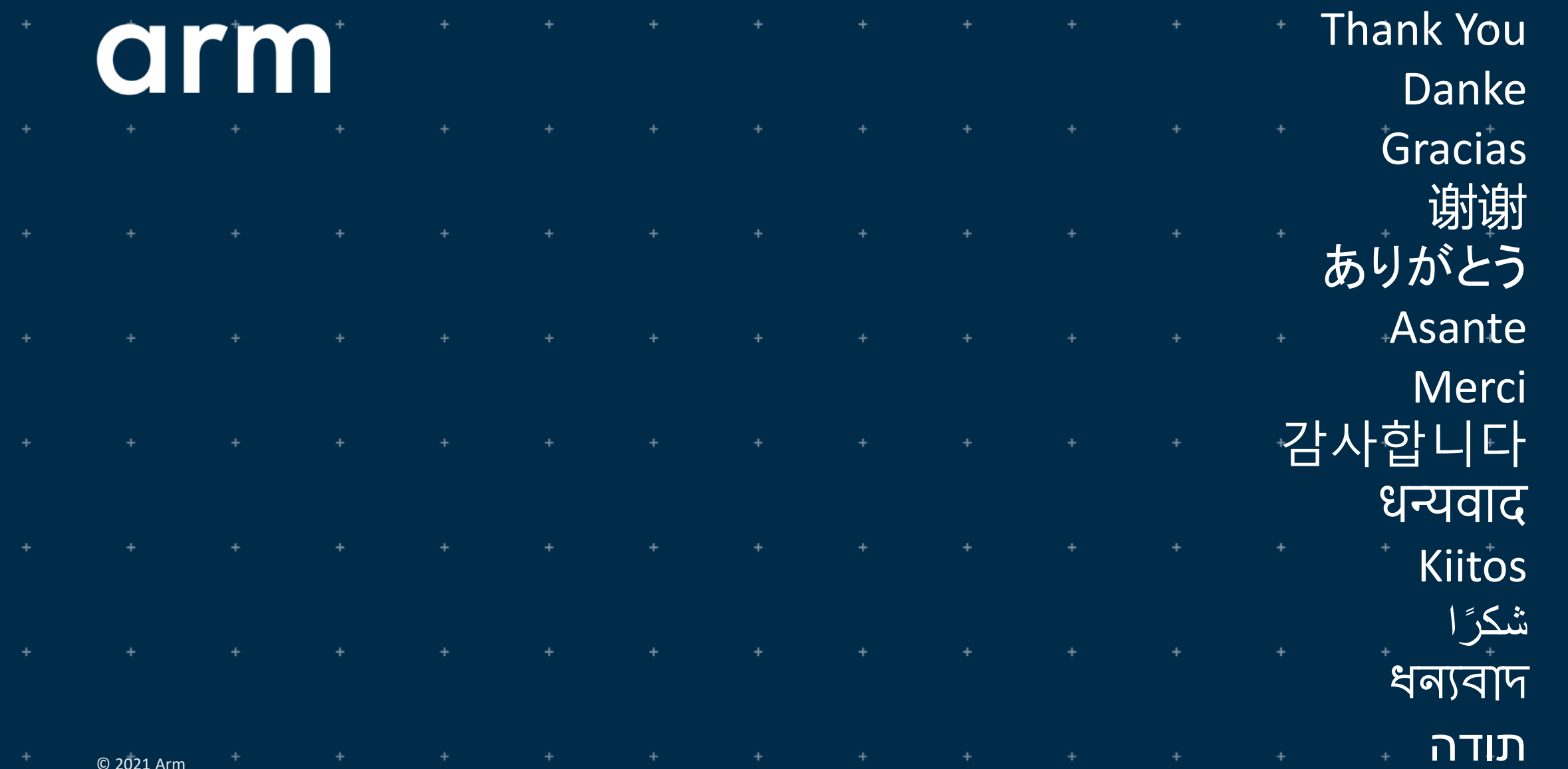